© 2016 МГУ/ВМК/СП

# Лекция 7

2 марта

## Операции над отдельными битами

- Логические инструкции
	- AND
	- OR
	- XOR
	- NOT
- Сдвиги и вращения
	- SAR
	- SHR
	- SAL, SHL
	- ROR
	- ROL
	- RCR
	- RCL
- Битовые и байтовые
	- **BT**
	- **BTS**
	- **BTR**
	- **BTC**
	- **SET***cc*
	- **TEST**

## Далее…

- Арифметика
- Операции над машинными словами
- Реализация управляющих операторов языка Си
	- Условная передача данных
	- Организация циклов
	- Оператор switch

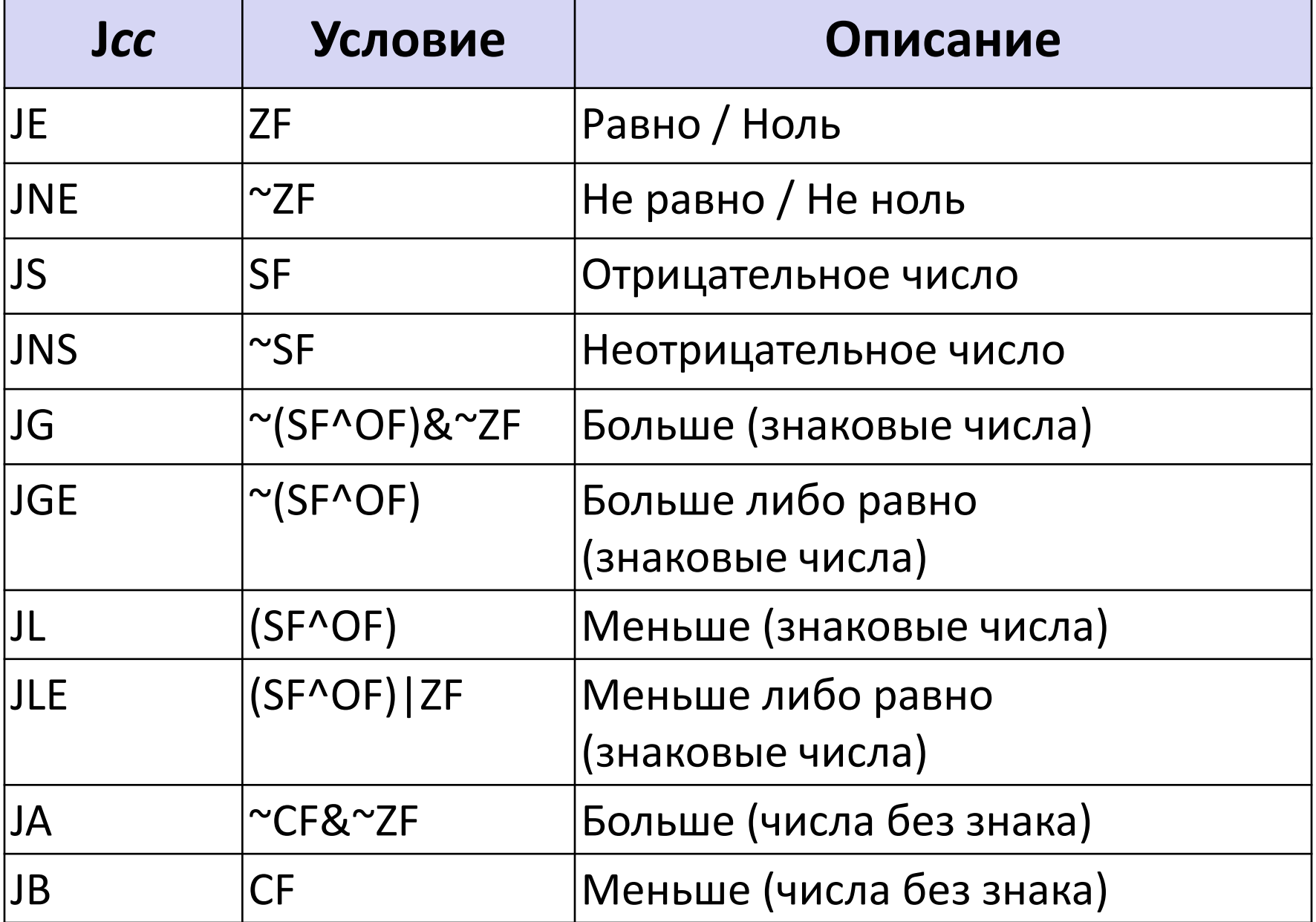

#### Сравнение знаковых чисел

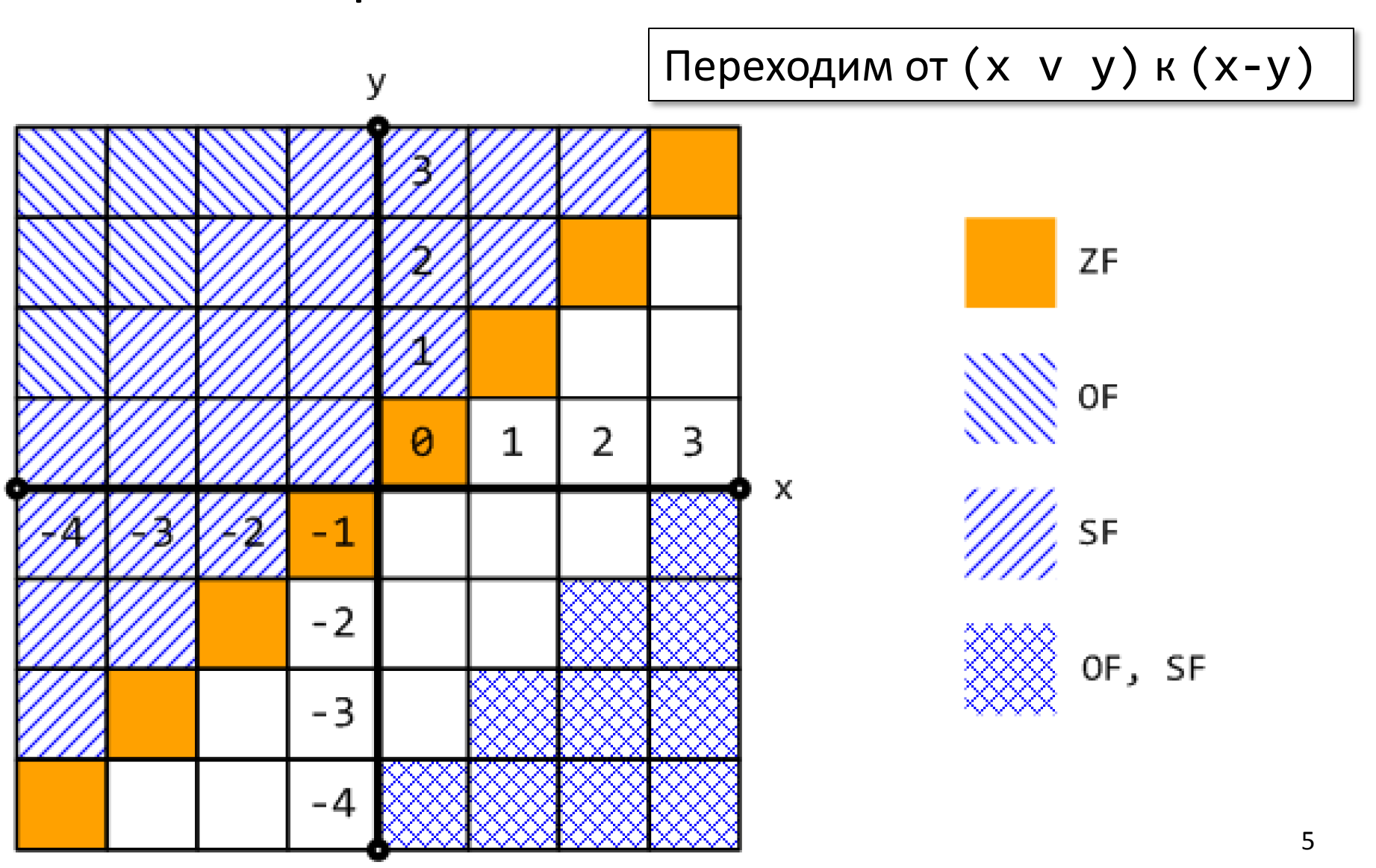

### Сравнение: со знаком и без

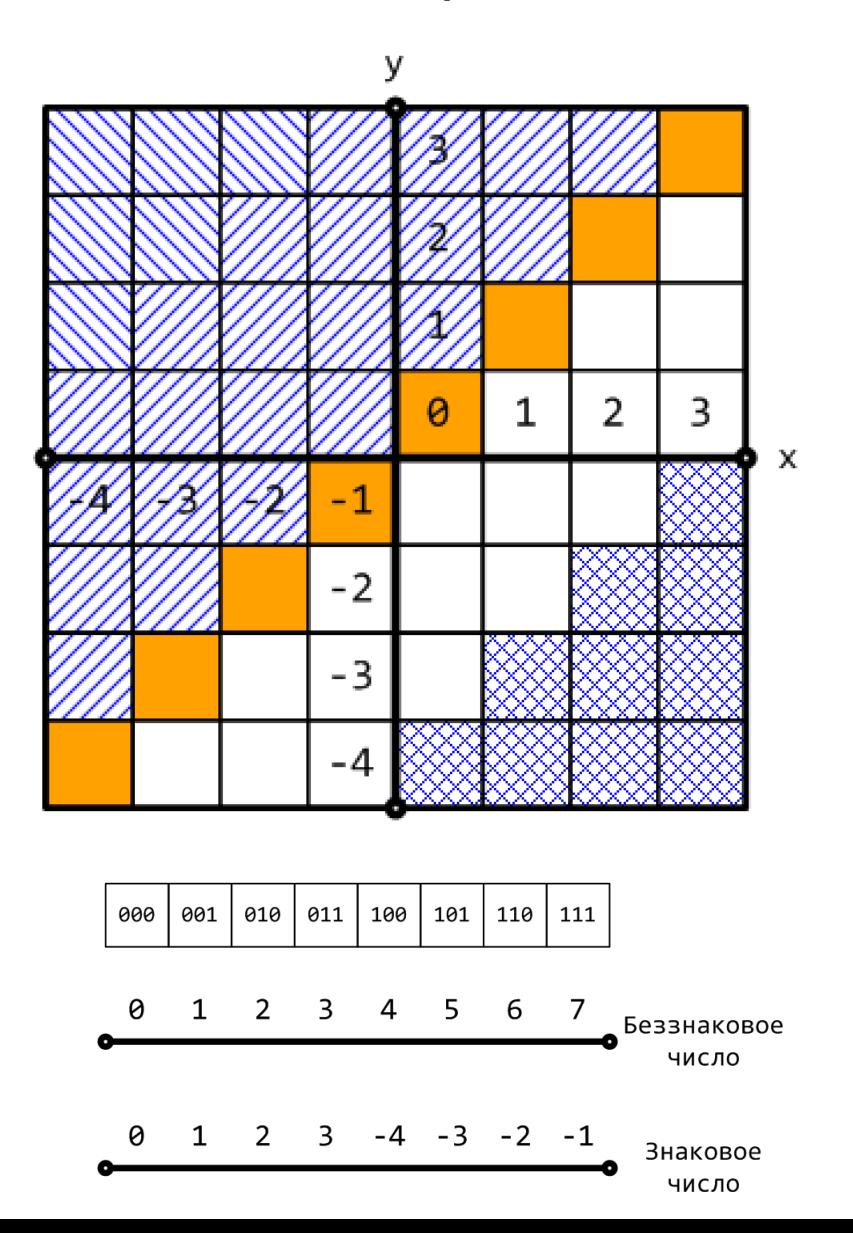

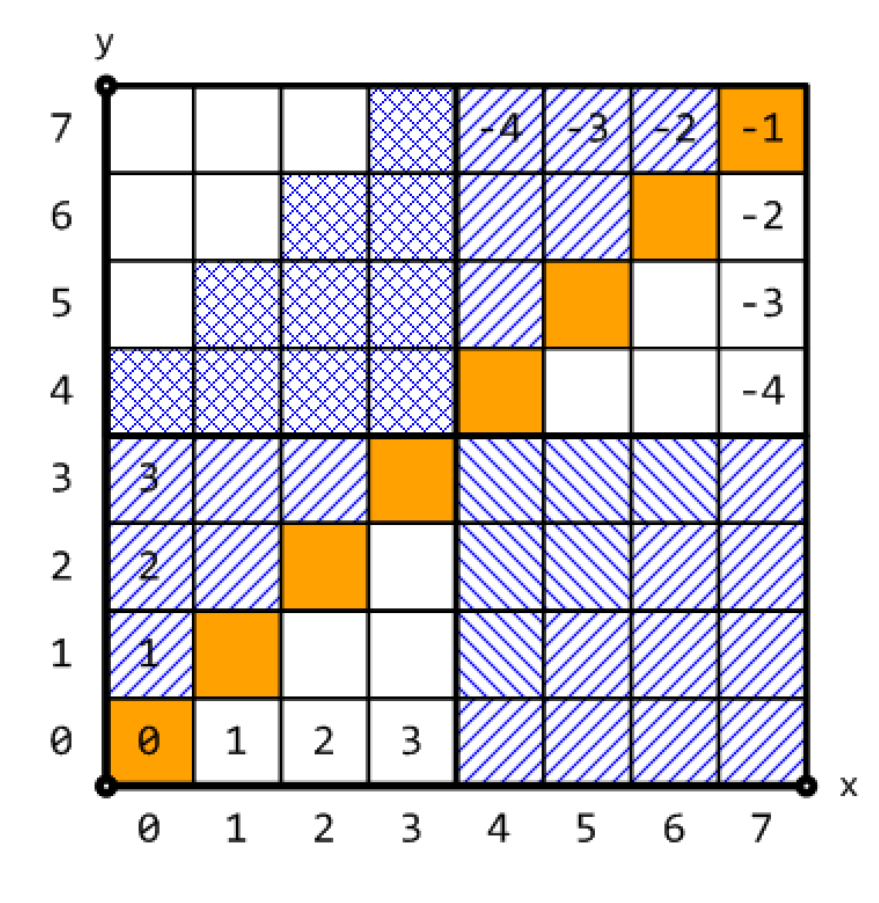

6

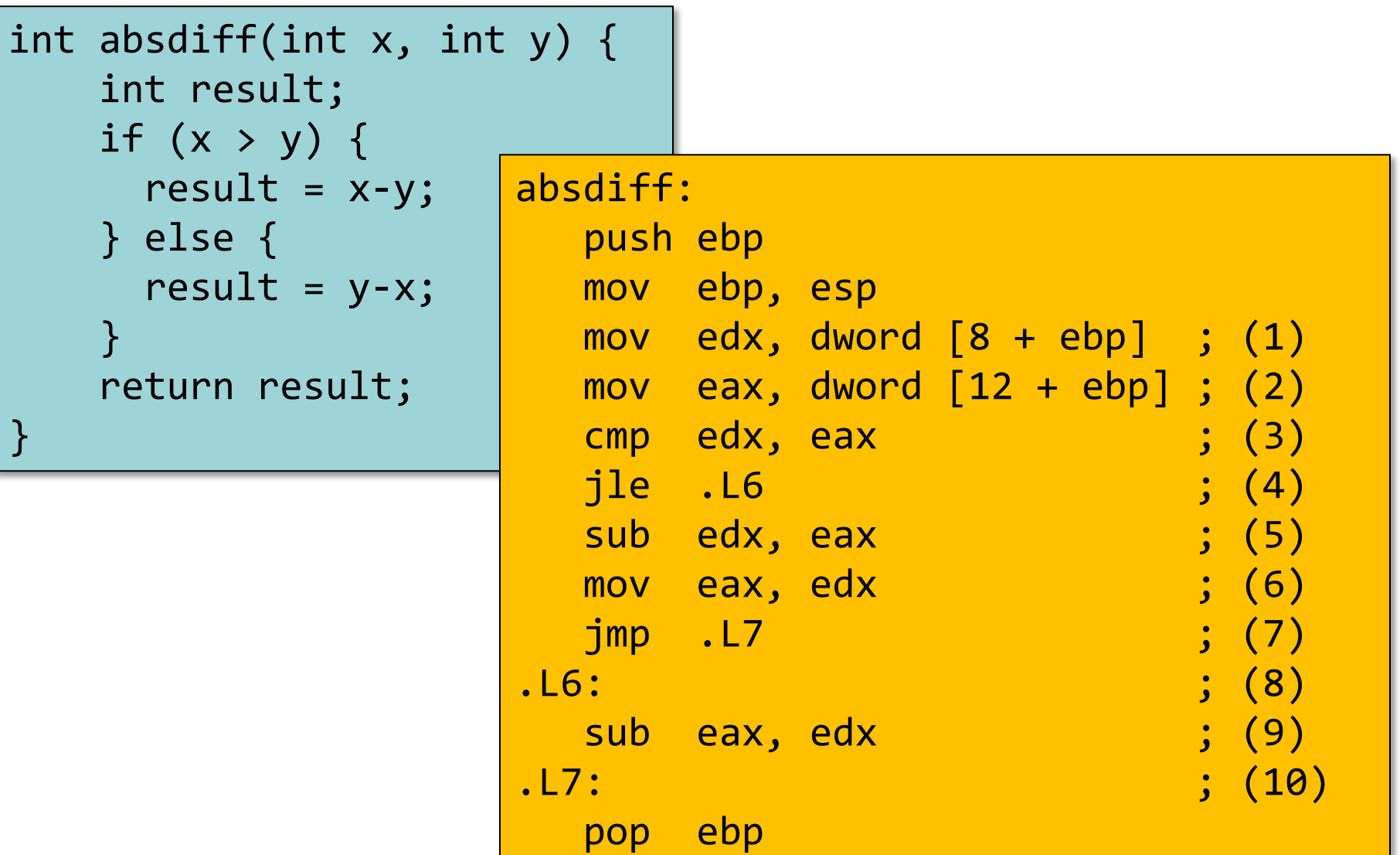

**ret** 

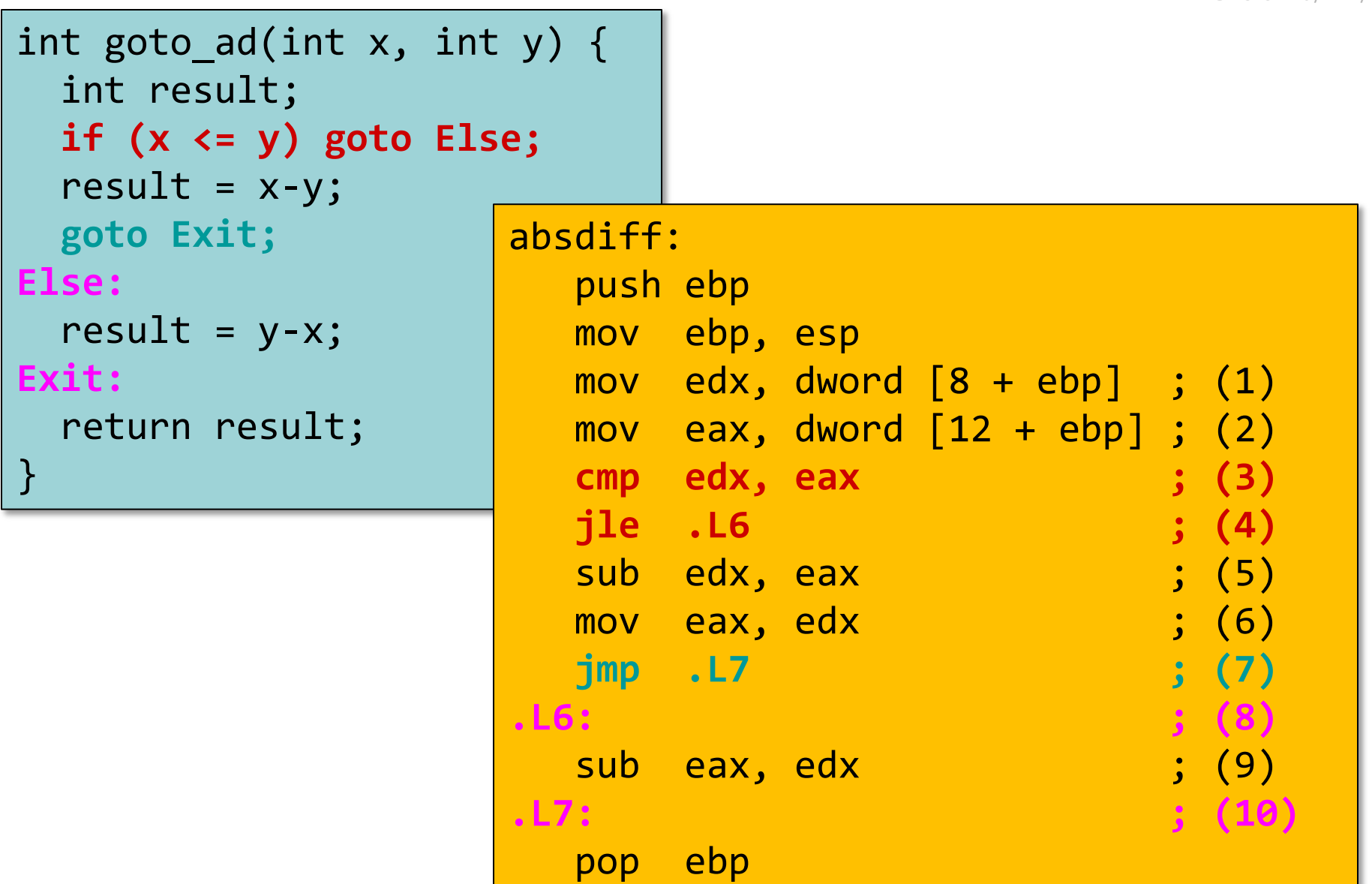

ret

#### Условная передача данных

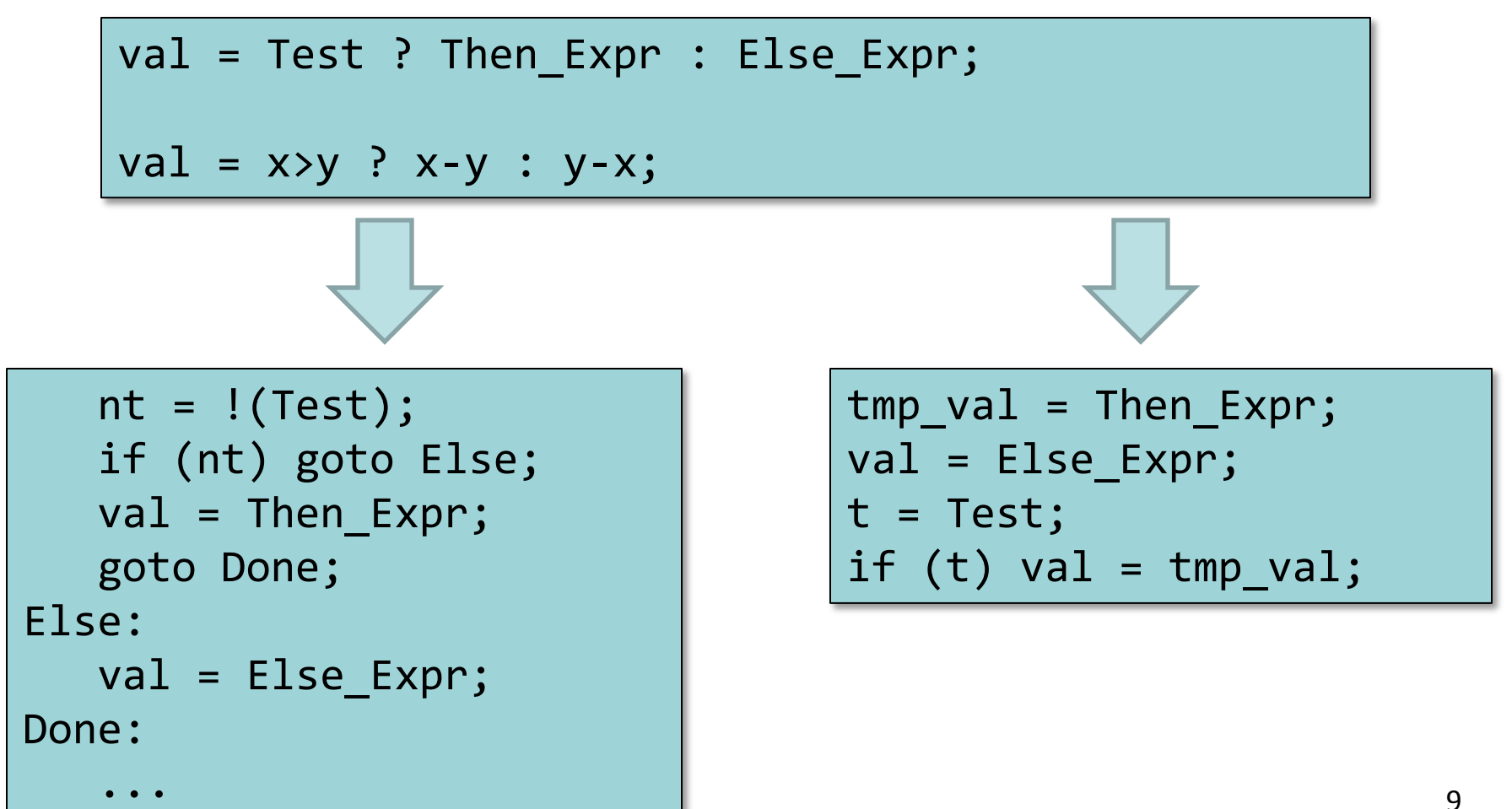

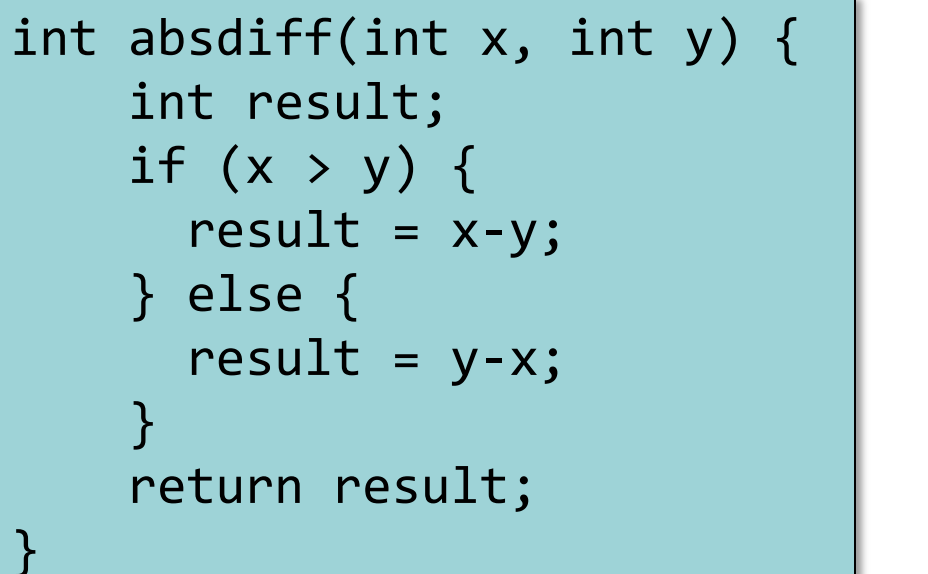

Регистр Значение **edi x** int absdiff(int x, int y) { return  $(x > y)$ ? x-y: y-x; } Более короткая запись …

**esi y**

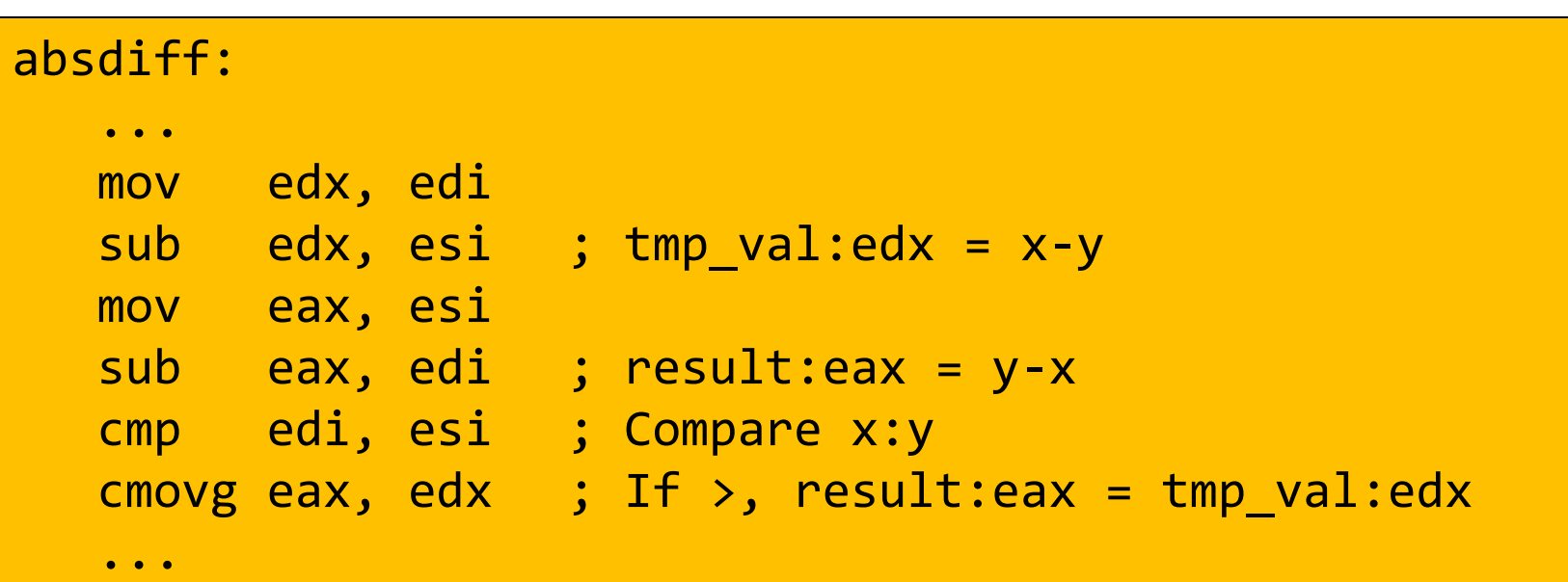

# Оператор do-while

```
int pcount_do(unsigned x) {
  int result = 0;
   do {
    result += x 8 0x1;x \gg = 1;} while (x);
   return result;
}
```
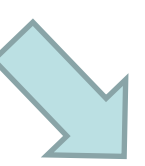

}

```
int pcount_do(unsigned x) {
  int result = 0;
loop:
  result += x 8 0x1;x \gg = 1;
  if (x) goto loop;
   return result;
```
# Оператор do-while

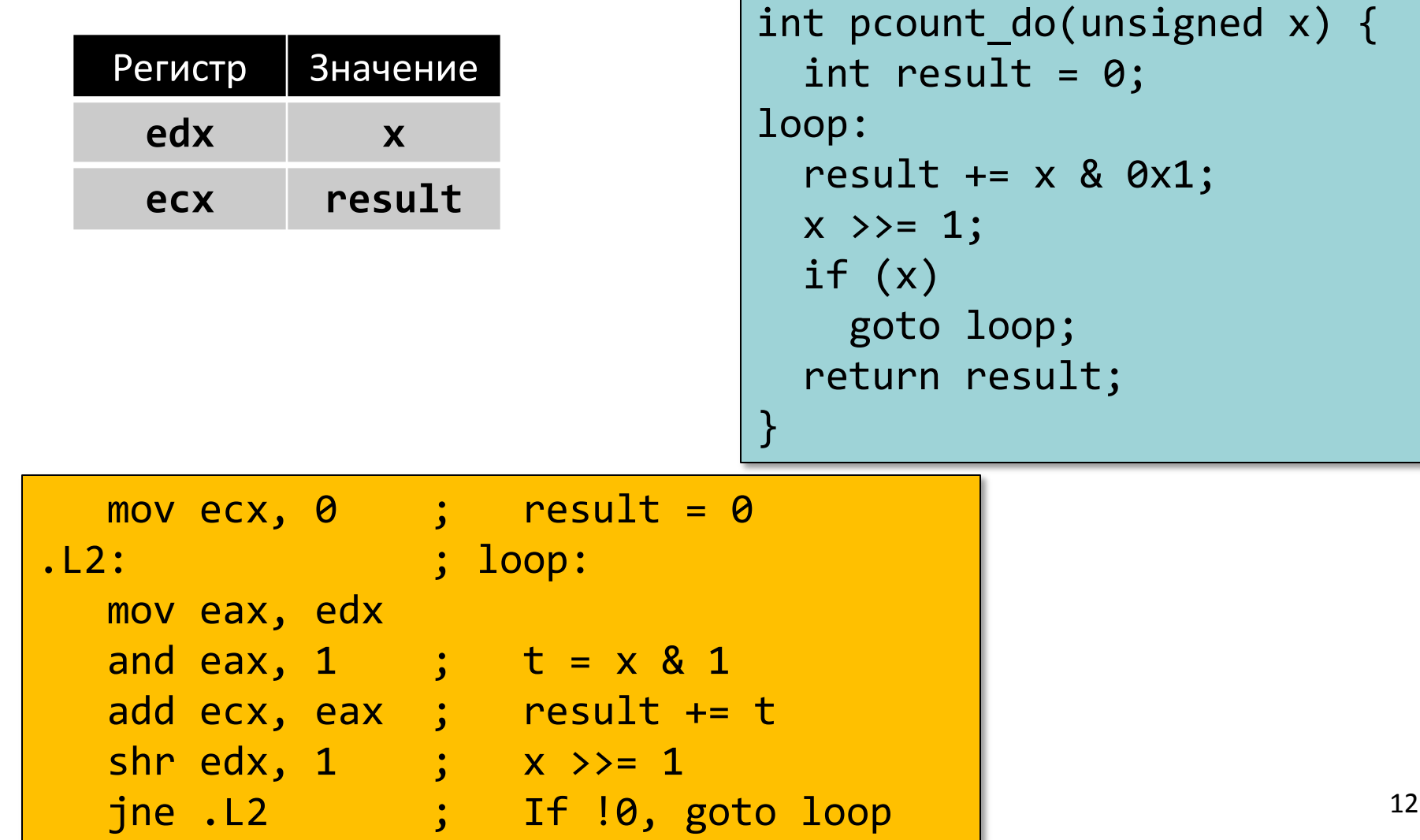

# Оператор while

```
int pcount_while(unsigned x) {
   int result = 0;
   while (x) {
     result += x & 0x1;
    x \rightarrow 2 = 1;
 }
   return result;
}
```

```
int pcount_do(unsigned x) {
   int result = 0;
loop:
   if (!x) goto done;
   result += x & 0x1;
  x \rightarrow 2 = 1;
   goto loop;
done:
   return result;
}
```

```
int pcount_do(unsigned x) {
   int result = 0;
   if (!x) goto done;
loop:
   result += x & 0x1;
  x \rightarrow 2 = 1;
   if (x)
     goto loop;
done:
   return result;
}
```
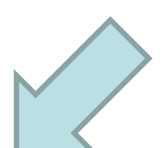

# Оператор for

```
#define WSIZE 8*sizeof(int)
```

```
int pcount_for(unsigned x) {
   int i;
   int result = 0;
   for (i = 0; i < WSIZE; i++) {
     unsigned mask = 1 << i;
     result += (x & mask) != 0;
 }
   return result;
}
```
**int pcount\_for\_gt(unsigned x) { int i; int result = 0; i = 0; if (!(i < WSIZE)) goto done; loop: { unsigned mask = 1 << i; result += (x & mask) != 0; } i++; if (i < WSIZE) goto loop; done: return result; }**